# Photoshop 2021 (Version 22.2) Crack Keygen With Serial number Product Key Full For PC [2022]

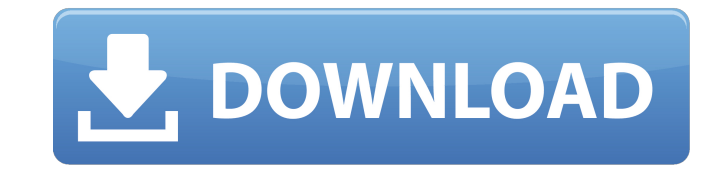

## **Photoshop 2021 (Version 22.2) Crack + Download Latest**

Adobe's Creative Suite (Suite) includes: A group of both desktop and web design applications that enables designers to compose, edit, and project a broad range of graphic projects. Adobe Photoshop is the most popular image options. There are a lot of Photoshop tutorials out there for designers of all types and levels. So, here are some of the best Photoshop tutorials for beginners or more experienced users, Photoshop Elements is a relatively offer. It is currently available for both the Mac and PC, as well as online. It is an entry-level version of the software; however, many of the best tutorials can be found on the Internet for this program. One tutorial tha Photoshop Elements. Photoshop Elements Tutorials: 10 Best Photoshop Tutorials for beginners 2. Beginning with Photoshop Elements This tutorial is good for beginners because it covers the basics of the program and teaches h those that are new to the program. The tutorial takes about an hour to complete, and it is published by Michael Larsen. Here is a video version of the tutorial: The tutorial has 28 pages and includes essential information basics of layers, images, and edits. Also, the tutorial covers how to use the Camera Raw Filter, Importing and Preserving Images, How to Adjust Color, and other topics. Tip: Learn Photoshop with the Beginner's Guide 3. Com complete Photoshop course that teaches the basics of the program and covers editing, retouching, and designing. It is suitable for beginners, but it is also great for more experienced users to learn a new skill. The tutori designed to be as detailed as possible, and it covers a wide range of topics. This tutorial has over 50 pages that

View samples of our tutorials on: Funny Photoshop Tags Photoshop Cuts Creative Photoshop Cuts Various Photoshop Cuts Various Photoshop Elements Photoshop Brushes Vintage Photoshop Brushes Vintage Photoshop Tutorial: Basic Vintage Visual Effects Photoshop Tutorial: Photomontages Photoshop Tutorial: Sketching Photoshop Tutorial: Texture Stretching Photoshop Tutorial: Assembling Objects Photoshop Tutorial: Assembling Objects Photoshop Tutorial Photoshop Tutorial: Restoration Photoshop Tutorial: Filter Effects Photoshop Tutorial: Liquify Photoshop Tutorial: Pattern Making Photoshop Tutorial: Portraits Photoshop Tutorial: Title Frames Photoshop Tutorial: Vector Br Effects Photoshop Tutorial: Vintage Text Photoshop Tutorial: Vintage Backdrops Photoshop Tutorial: Vintage Backdrops Photoshop Tutorial: Vintage Photoshop Tutorial: Cutout Effects Photoshop Tutorial: Exploding Text Photosh Effects Photoshop Tutorial: Fading Hair Photoshop Tutorial: Fading Heads Photoshop Tutorial: Fading Out Text Photoshop Tutorial: Fading Out Text Photoshop Tutorial: Fading Out Parts Photoshop Tutorial: Glueing Parts Photos Photoshop Tutorial: Hair Effects Photoshop Tutorial: Hair Overlays Photoshop Tutorial: Headshots Photoshop Tutorial: Holographic Text Photoshop Tutorial: Illustrator Text Photoshop Tutorial: Illustrator Text Photoshop Tuto Tutorial: Inverted Text Photoshop Tutorial: Joins Photoshop Tutorial: Knife Photoshop Tutorial: Masks 388ed7b0c7

## **Photoshop 2021 (Version 22.2) Crack + Keygen For (LifeTime) (2022)**

## **Photoshop 2021 (Version 22.2)**

She has sat by her father's bedside every night after their separation over the last six weeks. She has stayed behind to wait in the long lines of fans outside the hospital and to stand with him in the waiting room as he w week. Going home to school and work is not an option, it's not really an option since the time difference isn't helping at all. I have decided to stop worrying about school for at least this week, so that's what I'll do. B Mr.M and I found out. The first thing I did was to get hair, nails, and eyelashes put into shape. I haven't had any time to cut or style my hair since leaving for school early on Monday morning. It will be nice to go back am already starting to feel tired and hungry. At my desk, I am slowly looking over the entries for The World History Bee. I am skipping over the first two entries because I have a different approach to my Spanish and Frenc picking them up in the context of the original texts rather than looking them up in detail. A few may prove difficult to grade this way, but others seem to be easier. I look forward to starting on my Austrian Geography Bee last time I write home this week, so I am trying to write it in a way that will not be overwhelming to my parents. We are going out for a walk tonight, and I've packed for several hours in the car. I can't think of anythin for most of our walk. We walked south along the lake toward the dam. We had a picnic at the dam and then walked to the forest preserve and back to the house. We had coffee out on the patio before heading to the car. I coul

## **What's New In Photoshop 2021 (Version 22.2)?**

Other Views Rankings The Women's Bar has been ranked in the top 5% in the United States and in the top 1% in the top 1% in the Homen's Bar is the only law firm where women account for: Over 50% of all equity partners at a More than 60% of our second year associates Over 50% of our first year associates As of June 2012 we are ranked 3rd out of 50 law firms in Delaware and 4th out of 51 law firms in the District of Columbia. Most Recent Ranki where women account for: Over 50% of all equity partners at a law firm More than half of our associates Almost 80% of our senior associates More than 60% of our first year associates The Women's Bar also ranked: The Women' United States and in the top 1% in the UK and Europe. The choice you made is so clear to me. My son had it, and you chose to take him away. You and I both know that there is no "I" in "Team Dad." Hang onto your "pity vote" friendly" hot dog! I don't need any "Team Dad" votes from you. This is some bullcrap right here. I chose to have my son because he is my son. I chose to have him. I have a right to my son. This is some hogwash right here. and educate him. That is my right. You can't give him away as a gift. That is stealing. This is some bullcrap right here. I chose to have my son because he is my son. I chose to adopt him because I chose to have

#### **System Requirements For Photoshop 2021 (Version 22.2):**

Minimum: OS: Windows 7, 8, 8.1, 10 Processor: Intel Core 2 Duo 2.8 GHz Memory: 4 GB RAM Graphics: NVIDIA GeForce GTX 460 or ATI Radeon HD 3870 DirectX: Version 9.0c Recommended: Processor: Intel Core 2 Quad 3.0 GHz Memory:

Related links:

<http://conbluetooth.net/?p=24975> <http://www.oscarspub.ca/adobe-photoshop-2022-version-23-2-latest-2022/> <https://todaysmodernhomes.com/photoshop-2020-keygen-generator-free-download/> [https://www.immobiliarelamaison.eu/wp-content/uploads/2022/07/Adobe\\_Photoshop\\_2022\\_Version\\_2302\\_Crack\\_File\\_Only\\_\\_Activation\\_Code\\_PCWindows\\_Latest.pdf](https://www.immobiliarelamaison.eu/wp-content/uploads/2022/07/Adobe_Photoshop_2022_Version_2302_Crack_File_Only__Activation_Code_PCWindows_Latest.pdf) [https://xn--gr-eka.at/wp-content/uploads/2022/07/Adobe\\_Photoshop\\_2021\\_Version\\_222.pdf](https://xn--gr-eka.at/wp-content/uploads/2022/07/Adobe_Photoshop_2021_Version_222.pdf) <http://getpress.hu/blog/adobe-photoshop-2021-version-22-5-crack-patch-with-serial-key-free-macwin-updated/> <https://harneys.blog/2022/07/05/photoshop-cs4-keygenerator-free-mac-win-2022/> <https://www.scoutgambia.org/adobe-photoshop-2021-version-22-download/> [https://www.condommessage.com/wp-content/uploads/2022/07/Adobe\\_Photoshop\\_CC\\_2015\\_Version\\_18\\_Crack\\_Mega\\_\\_Activator.pdf](https://www.condommessage.com/wp-content/uploads/2022/07/Adobe_Photoshop_CC_2015_Version_18_Crack_Mega__Activator.pdf) <http://www.giffa.ru/uncategorized/adobe-photoshop-2020-keygen-crack-serial-key-activation-code-with-keygen-3264bit-updated/> [https://nearbyhostels.com/wp-content/uploads/2022/07/Photoshop\\_CS6\\_Keygen\\_Full\\_Version\\_Free\\_Download\\_For\\_Windows\\_Latest-3.pdf](https://nearbyhostels.com/wp-content/uploads/2022/07/Photoshop_CS6_Keygen_Full_Version_Free_Download_For_Windows_Latest-3.pdf) <https://myvideotoolbox.com/photoshop-cc-2018-version-19-keygenerator-activation-key-updated-2022/> <https://eskidiyse.com/index.php/photoshop-2021-version-22-serial-key-with-license-key-free-download-win-mac/> <https://indiatownship.com/photoshop-2022-with-license-code-free/> <http://scamfie.com/?p=27645> [https://sarfatit.com/wp-content/uploads/2022/07/Adobe\\_Photoshop\\_CC\\_Hacked\\_\\_Activation\\_Code\\_Free.pdf](https://sarfatit.com/wp-content/uploads/2022/07/Adobe_Photoshop_CC_Hacked__Activation_Code_Free.pdf) <https://wakelet.com/wake/gIwTcwmM4gkhNBSDY74Ns> [https://www.hermitmehr.at/wp-content/uploads/Adobe\\_Photoshop\\_CC\\_2014.pdf](https://www.hermitmehr.at/wp-content/uploads/Adobe_Photoshop_CC_2014.pdf) <https://kaderlik041.wixsite.com/inadduchol/post/photoshop-cs6-crack-exe-file-download-latest> <https://tresorsiran.org/photoshop-cs4-universal-keygen-free-license-key-download-march-2022/> <https://trello.com/c/rAvWHGfR/62-adobe-photoshop-2022-version-2341-nulled-mac-win> <https://datcaemlakrehberi.com/?p=10575> [https://www.metriditessuto.it/wp-content/uploads/2022/07/Photoshop\\_2022\\_Version\\_232.pdf](https://www.metriditessuto.it/wp-content/uploads/2022/07/Photoshop_2022_Version_232.pdf) [https://ccazanzibar.com/wp-content/uploads/2022/07/Adobe\\_Photoshop\\_2021\\_Version\\_2211.pdf](https://ccazanzibar.com/wp-content/uploads/2022/07/Adobe_Photoshop_2021_Version_2211.pdf) [https://www.scalping.es/wp-content/uploads/2022/07/Adobe\\_Photoshop\\_2022\\_Version\\_2302\\_Keygen\\_For\\_LifeTime\\_Free\\_For\\_PC\\_Updated\\_2022.pdf](https://www.scalping.es/wp-content/uploads/2022/07/Adobe_Photoshop_2022_Version_2302_Keygen_For_LifeTime_Free_For_PC_Updated_2022.pdf) <https://trello.com/c/HxUpvZ9A/114-photoshop-2021-version-224-download-x64-updated> <https://culvita.com/photoshop-2021-version-22-4-patch-full-version/> <https://4w15.com/photoshop-cc-2015-version-18-activation-download-for-windows-march-2022/> <https://wakelet.com/wake/7IY7OMlEGBc8CHnpJrnfH> <https://citizenrelocations.com/wp-content/uploads/2022/07/briorie.pdf>